## 3rd Grade Technology Objectives

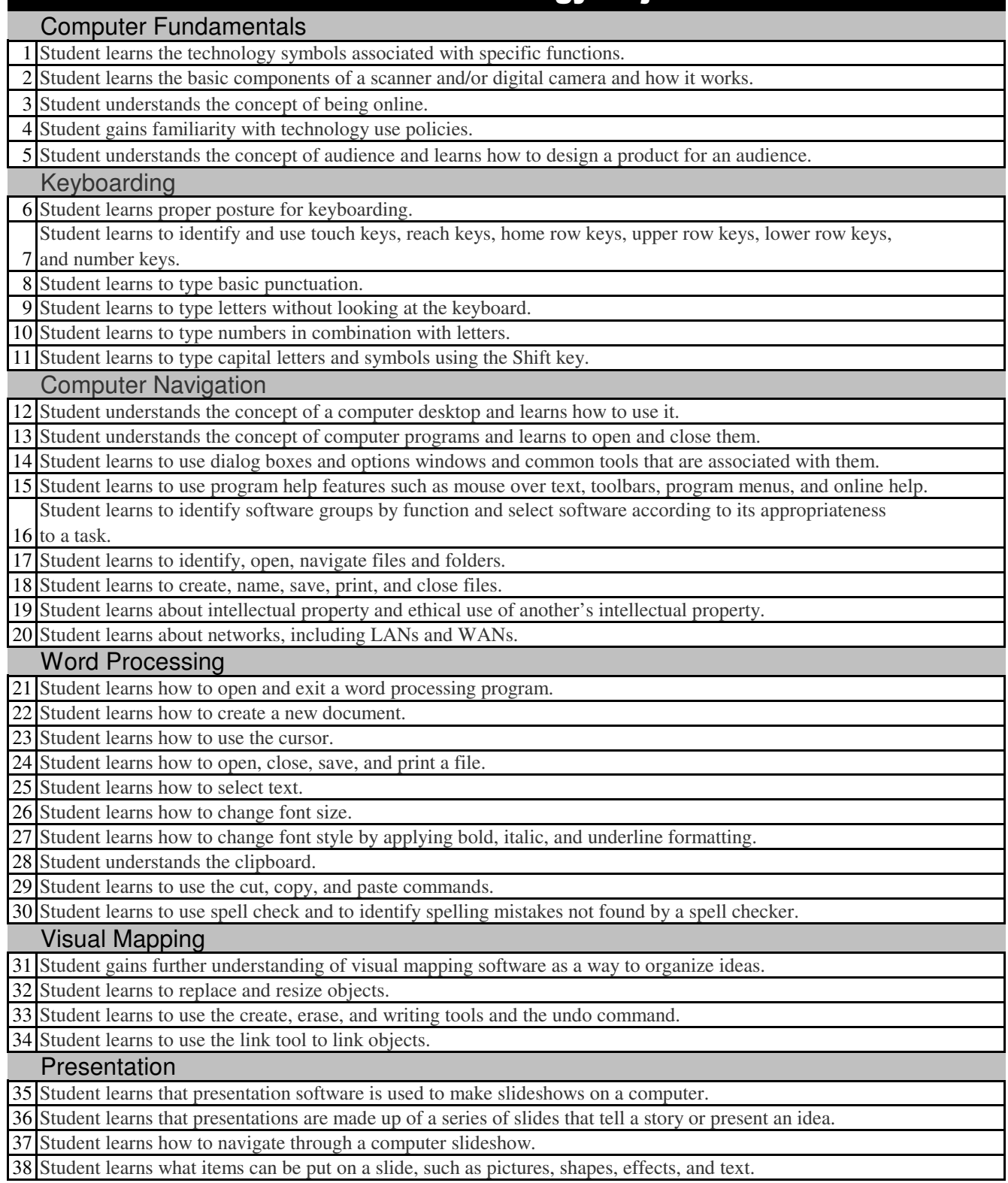

## 3rd Grade Technology Objectives

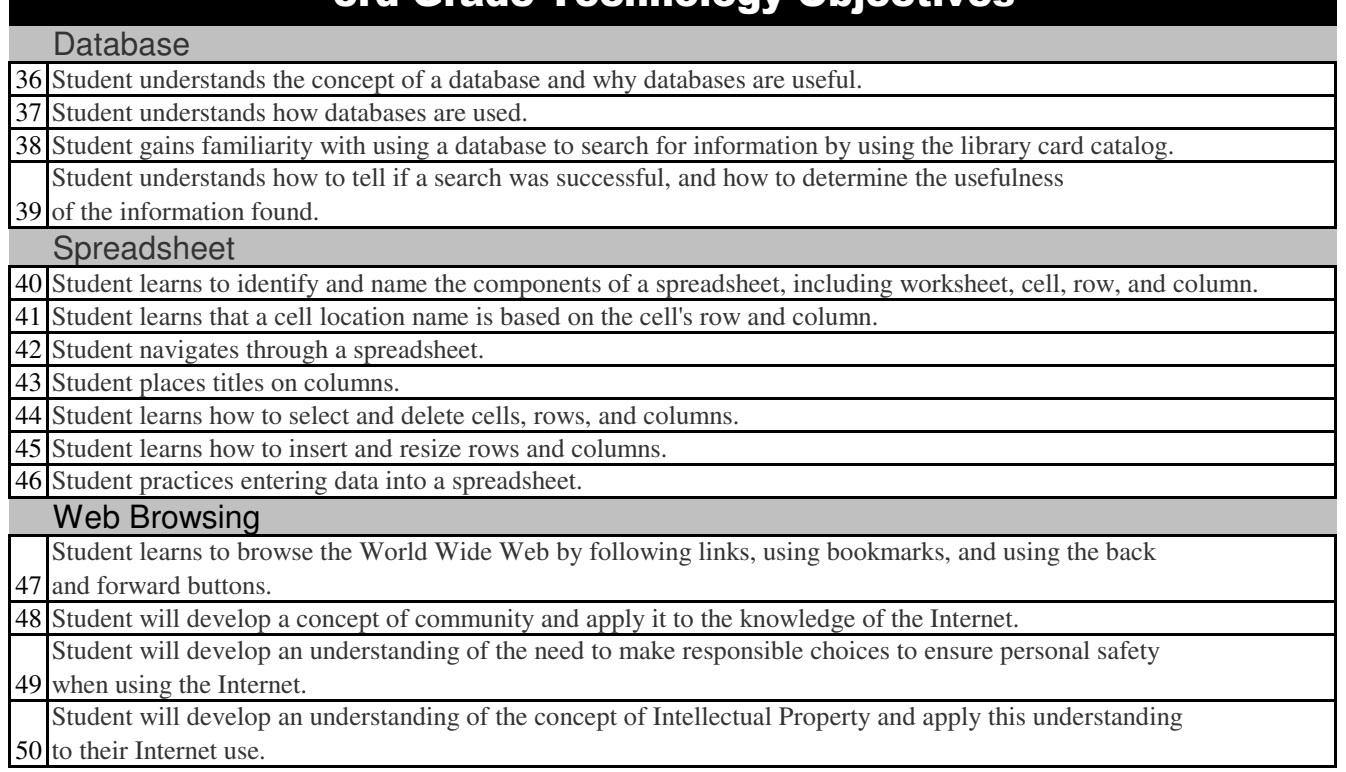